## **Max Capture: Know Your Packets**

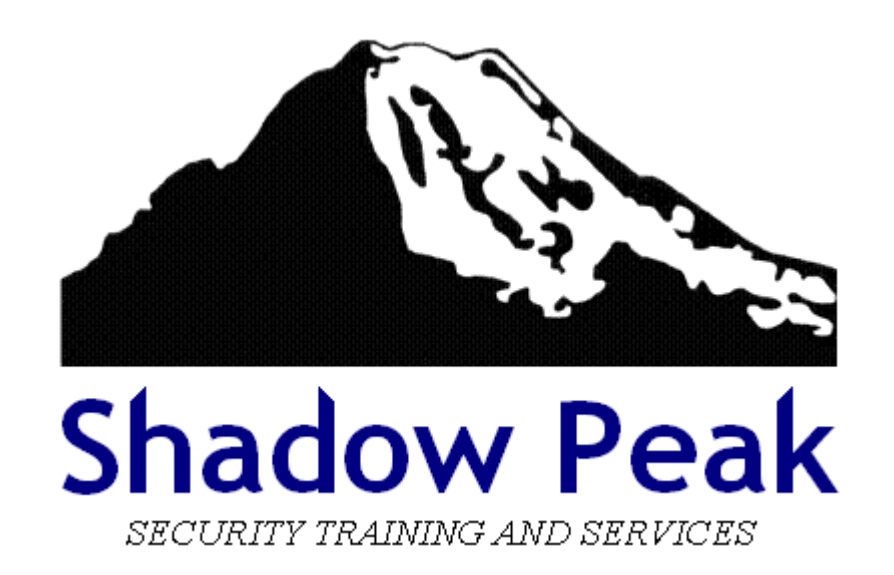

Copyright 2021 Shadow Peak Inc. All rights reserved. Page 1 of 123

## <span id="page-1-0"></span>**Welcome & Introduction**

- Your Instructor: **Timothy Hall, CISSP**
	- Worked with Check Point products since 1997, Check Point certified instructor since 2004
	- Founder of Shadow Peak, a Check Point Authorized Training Center (ATC) ([http://www.shadowpeak.com](http://www.shadowpeak.com/))
	- ◦ [Link to 2, 1 00+ CheckMates Posts](https://community.checkpoint.com/people/d401179d-0d5b-369d-a0f2-387c3ef54533) [Link to 2,200+ CPUG Posts](https://www.cpug.org/forums/search.php?do=finduser&userid=18460&contenttype=vBForum_Post&showposts=1ntenttype=vBForum_Post&showposts=1)
	- Author of Book "Max Power 2020: Check Point Firewall Performance Optimization"

Max Power 2020: Check Point Firewall Performance Optimization: Foreword by Dameon D. Welch-Abernathy a.k.a. PhoneBoy

by Timothy C. Hall (Author), Dameon D. Welch-Abernathy (Foreword)

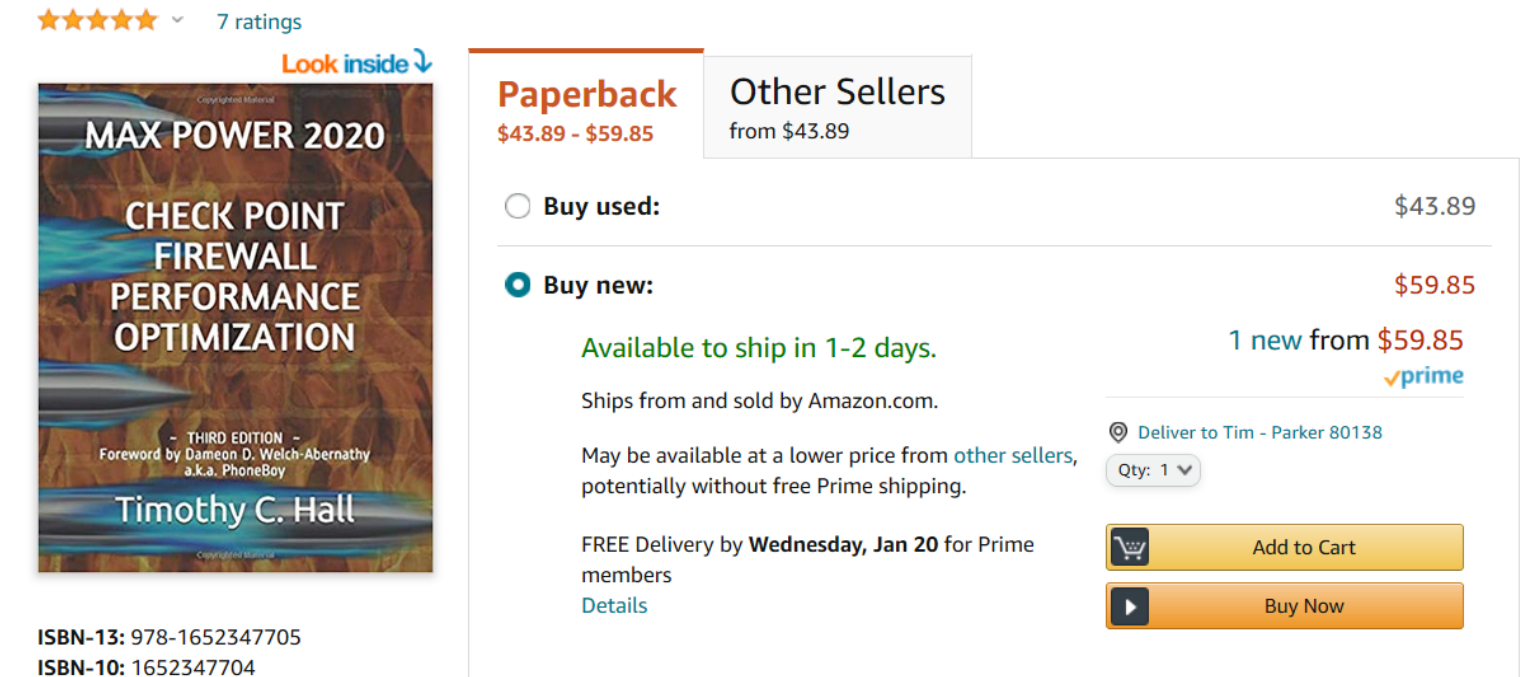

Copyright 2021 Shadow Peak Inc. All rights reserved. Page 2 of 123

## **Table of Contents**

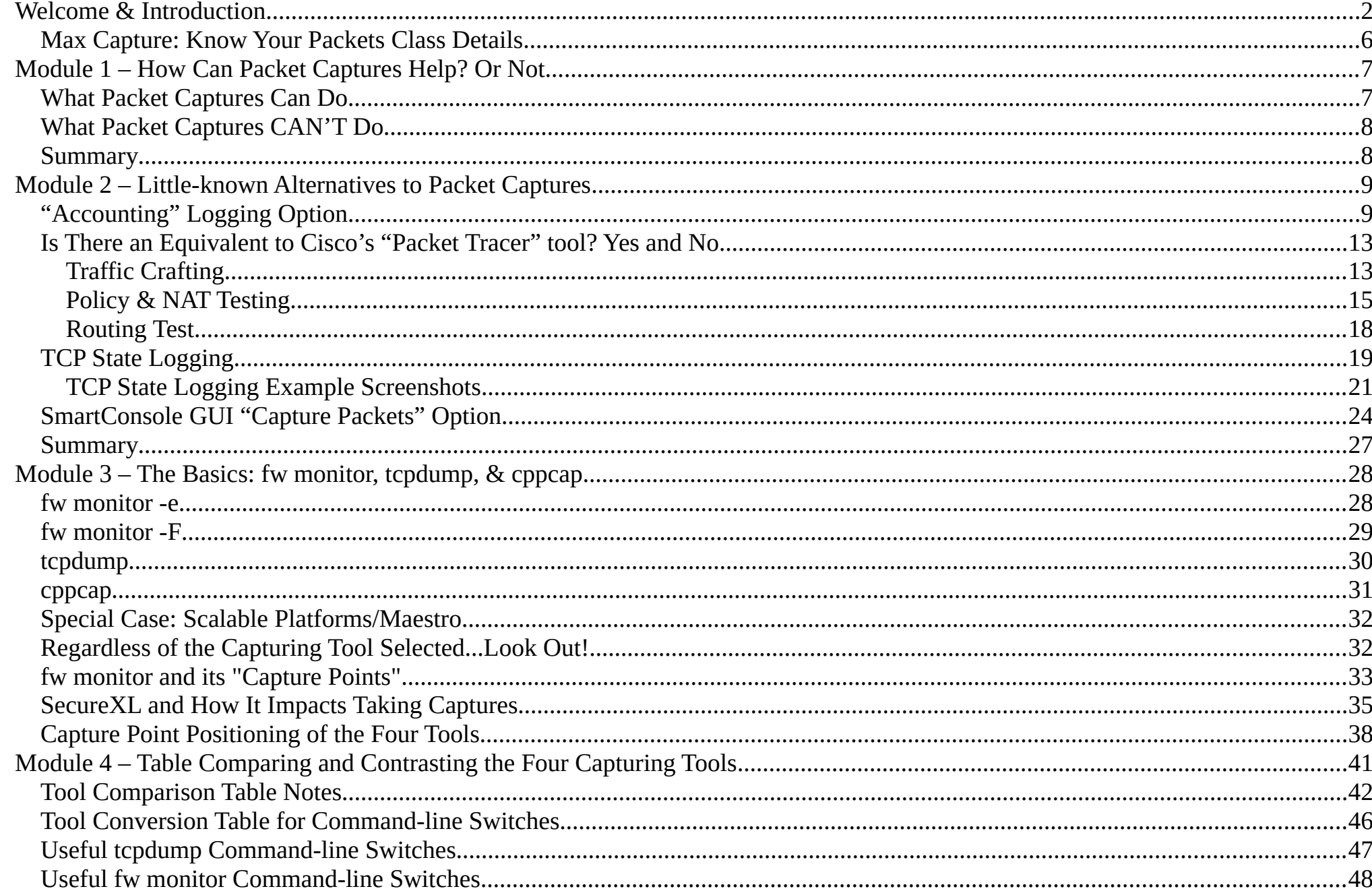

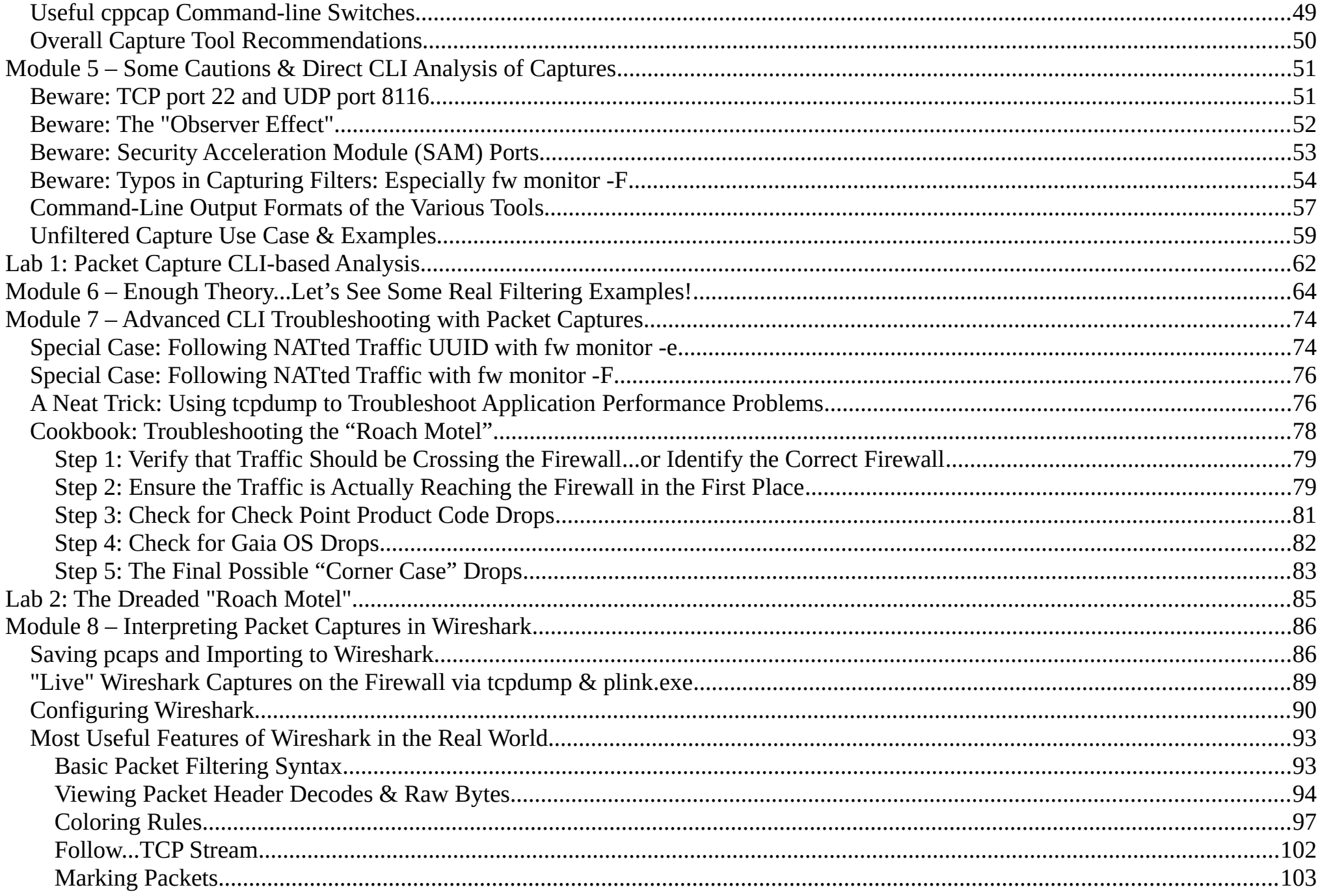

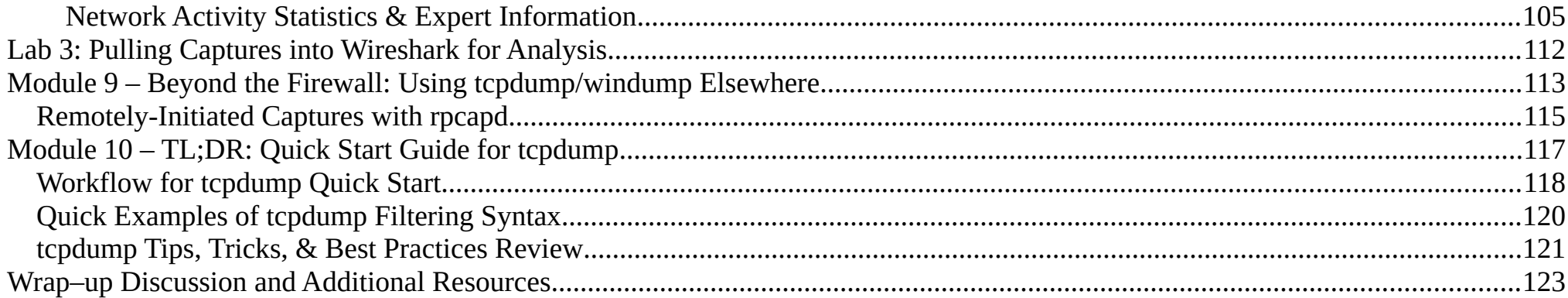

## <span id="page-5-0"></span>**Max Capture: Know Your Packets Class Details**

- Prerequisites: Basic systems and networking knowledge.
- The slides we will be working in the recorded videos are identical to this PDF document provided with the course.
- We will be working with the Gaia OS version associated with the R80.40 release (Red Hat Enterprise Linux [RHEL] 7 with kernel 3.10), but will also mention the older 2.6.18 kernel used in some firewall installations of R80.30 and almost all earlier firewall code releases.
- The main focus of this course is the Gaia 3.10 kernel running on Check Point appliances (models 2200-28XXX), open hardware, and some types of virtualized environments.
- Limitations relevant to Scalable Platforms (models 41000+), Maestro, and VSX will be noted. For Scalable Platforms, the following two SKs are invaluable reading for special troubleshooting tips and techniques unique to these platforms:
	- ◦ [sk101556: ATRG: 60000 / 40000 Security System](https://supportcenter.checkpoint.com/supportcenter/portal?eventSubmit_doGoviewsolutiondetails=&solutionid=sk101556&partition=Advanced&product=Scalable)
	- [sk67142: 60000 / 40000 Appliances Performance Tests Troubleshooting](https://supportcenter.checkpoint.com/supportcenter/portal?eventSubmit_doGoviewsolutiondetails=&solutionid=sk67142&partition=Advanced&product=Scalable)
- The material presented in this course will mostly apply to CloudGuard gateways (which also utilize the same RHEL7 Gaia 3.10 OS), subject to the specific limitations detailed in [sk160753: Check Point R80.40 Known Limitations](https://supportcenter.checkpoint.com/supportcenter/portal?eventSubmit_doGoviewsolutiondetails=&solutionid=sk160753&partition=Basic&product=All) and to a lesser degree Section 7 of this SK: [sk141173: Check Point R80.20 with Gaia 3.10 for CloudGuard and Open Server Security Gateways](https://supportcenter.checkpoint.com/supportcenter/portal?eventSubmit_doGoviewsolutiondetails=&solutionid=sk141173).
- Note that **tcpdump** and **cppcap** will not work at all on vSEC for NSX-V / vSEC Virtual Edition Hypervisor Mode, use **fw monitor** instead; this limitation only applies to NSX-V, not NSX-T. See [sk116796: '](https://supportcenter.checkpoint.com/supportcenter/portal?eventSubmit_doGoviewsolutiondetails=&solutionid=sk116796&partition=Basic&product=CloudGuard)**tcpdump['](https://supportcenter.checkpoint.com/supportcenter/portal?eventSubmit_doGoviewsolutiondetails=&solutionid=sk116796&partition=Basic&product=CloudGuard) [utility does not capture the](https://supportcenter.checkpoint.com/supportcenter/portal?eventSubmit_doGoviewsolutiondetails=&solutionid=sk116796&partition=Basic&product=CloudGuard)  [specified traffic on vSEC for NSX](https://supportcenter.checkpoint.com/supportcenter/portal?eventSubmit_doGoviewsolutiondetails=&solutionid=sk116796&partition=Basic&product=CloudGuard)** [/](https://supportcenter.checkpoint.com/supportcenter/portal?eventSubmit_doGoviewsolutiondetails=&solutionid=sk116796&partition=Basic&product=CloudGuard) **[vSEC](https://supportcenter.checkpoint.com/supportcenter/portal?eventSubmit_doGoviewsolutiondetails=&solutionid=sk116796&partition=Basic&product=CloudGuard)** [Virtual Edition Hypervisor Mode.](https://supportcenter.checkpoint.com/supportcenter/portal?eventSubmit_doGoviewsolutiondetails=&solutionid=sk116796&partition=Basic&product=CloudGuard)
- Embedded Gaia (which is based on the Linux BusyBox OS and utilized on the 600-1800 appliance models) is not explicitly covered in this course, but the concepts and most capture operations should be similar.
- Hyperlinks shown in this document are "hot" and can be clicked to show the specified resource in your web browser.